## *cs101: Computer Programming and Utilization JanApr 2016*

## *Model Answers for the Questions in the Ungraded Lab of the Week 1*

For all questions, the turtle orientations need **not**be that given in the figures.

Q1. Write a program to draw the figure shown. The area of the three squares are in the ratio 9:4:1.

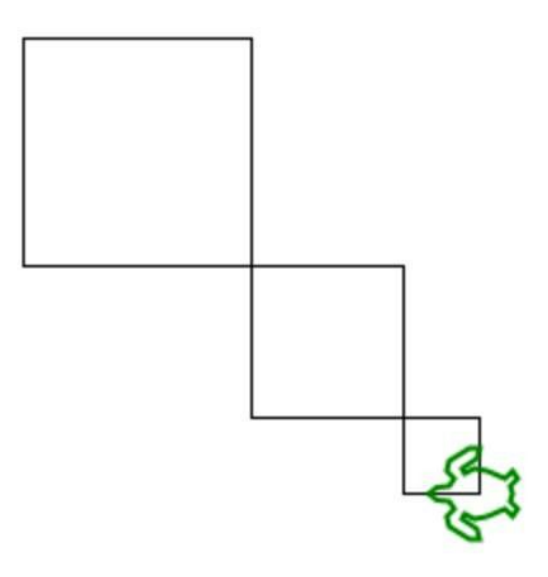

```
#include<simplecpp>
main_program{
       int len=3;
       turtleSim();
       repeat(6)
       {
              forward (30*len);
              right(90);
       }
       right(180);
       repeat(6)
       {
              forward (20*len);
              right(90);
       }
       right(180);
       repeat(6)
       {
              forward (10*len);
              right(90);
```

```
}
wait(10);
```
}

Q2: Write a program which draws 4 concentric squares. The innermost square should have a side of 40 and each two consecutive concentric squares should be separated by a distance of 20 (the second innermost one will have a side of 80). The figure should look like the following:

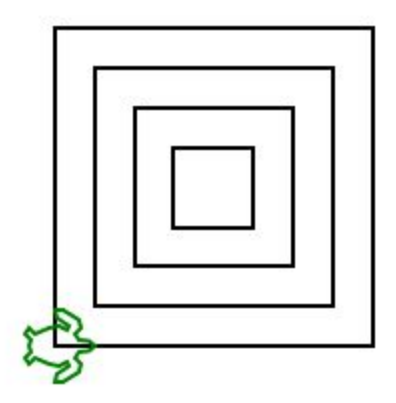

```
#include <simplecpp>
main_program{
   turtleSim();
   repeat(4){
        forward(40);
        left(90);
    }
    penUp();
    right(135);
    forward(20*sqrt(2));
    left(135);
    penDown();
    repeat(4){
        forward(80);
        left(90);
    }
    penUp();
    right(135);
```

```
forward(20*sqrt(2));
   left(135);
   penDown();
   repeat(4){
       forward(120);
       left(90);
   }
   penUp();
   right(135);
   forward(20*sqrt(2));
   left(135);
   penDown();
   repeat(4){
       forward(160);
       left(90);
   }
}
```
Q3: Draw an N-sided regular polygon surrounded by N N-sided regular polygons of same side length such that the polygon in the centre shares a side with the surrounding polygons. Your program should take the number of sides (N) of the regular polygon as input. Consider the diagrams below as examples.

[Limit  $N \leq 8$ ]

 $N = 6$ 

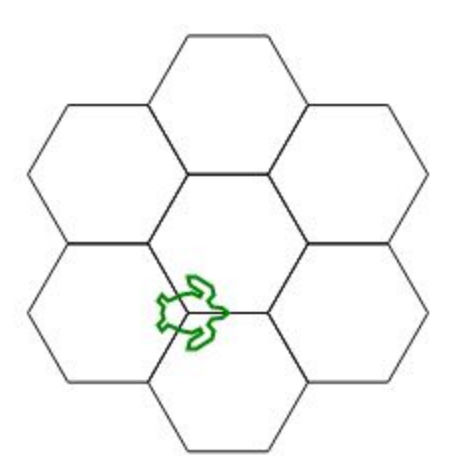

Experimentally fix the side length such that the entire figure should fit within the canvas.

```
#include<simplecpp>
main_program{
       turtleSim();
       int n;
       cin>>n;
       repeat(n){
              repeat(n){
                      forward(40);
                     right(360.0/n);
              }
              forward(40);
              left(360.0/n);
       }
}
```
Output in Prutor: For  $N = 5$ 

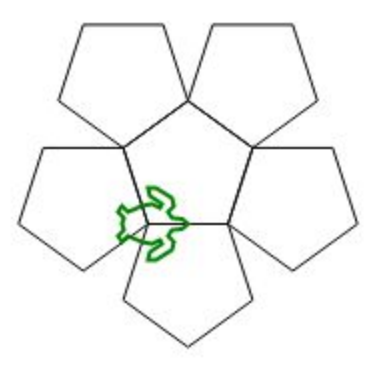

For  $N = 6$ 

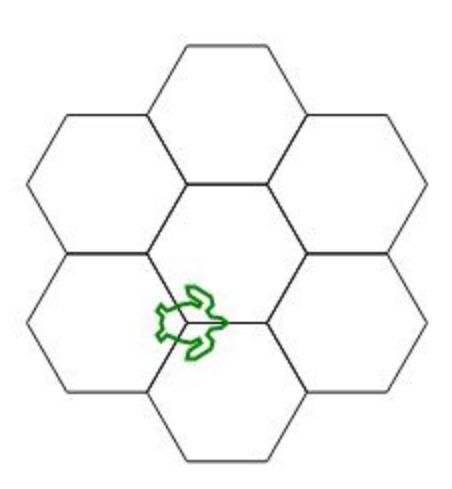

For  $N = 8$ 

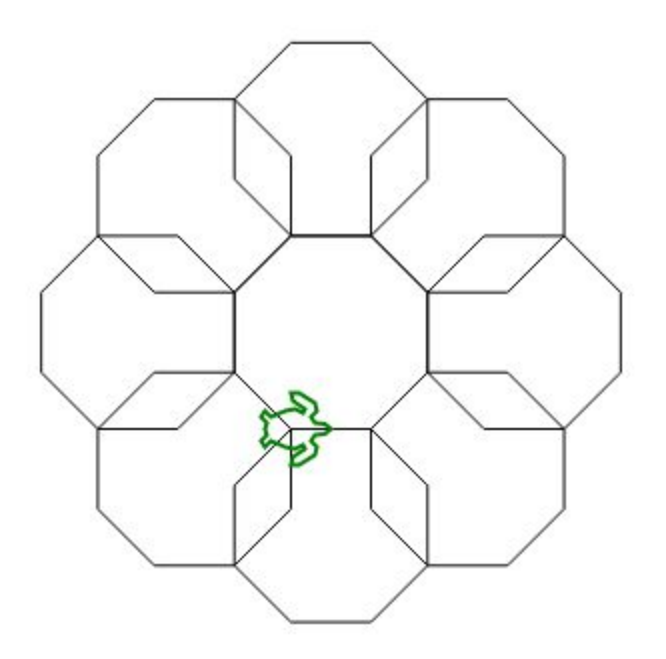

Q4: Draw the following figure consisting of 6 pentagons rotated at 60 degrees with respect to their neighbours.

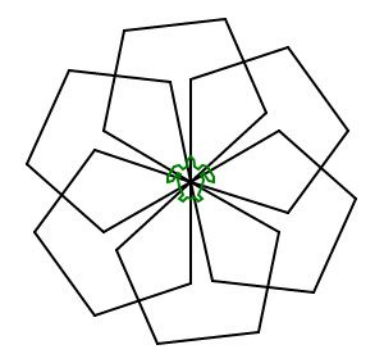

```
#include <simplecpp>
main_program{
       turtleSim();
       left(90);
       int i = 80;
       int angle = 72;
       repeat(6){
              forward(i); right(angle);
```

```
forward(i); right(angle);
              forward(i); right(angle);
              forward(i); right(angle);
              forward(i); right(angle);
              right(360/6);
       }
       wait(200);
}
```
Q5: Draw a cuboid similar to the following figure.

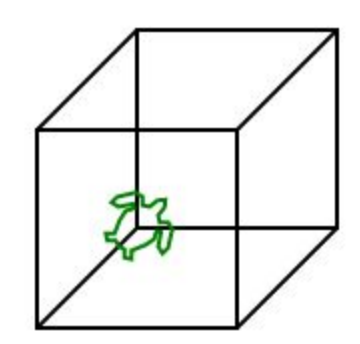

Make sure there are no breaks in the figure. For this you may have to use some of the commands/functions like **sqrt**(square root) described in the class. There is no fixed answer for this question. Fix some angle for the slant lines and use side lengths not exceeding 100.

```
#include <simplecpp>
main_program{
       turtleSim();
       int sideLength = 100;repeat(4){
              forward(sideLength);
              right(90);
       }
       penUp();
       forward(sideLength/2);
       left(90);
       forward(sideLength/2);
```

```
right(90);
       penDown();
       repeat(4){
              forward(sideLength);
              right(90);
       }
       right(135);
       forward(sideLength / sqrt(2));
       left(135);
       forward(sideLength);
       left(45);
       forward(sideLength / sqrt(2));
       right(135);
       forward(sideLength);
       right(45);
       forward(sideLength / sqrt(2));
       right(45);
       forward(sideLength);
       right(135);
       forward(sideLength / sqrt(2));
       wait(30);
}
```
Q6: Draw the last three digits digits of your roll.no using the basic 7 segment display. Draw all digits using only straight lines as you see on a calculator. Figure below shows the output for number 168

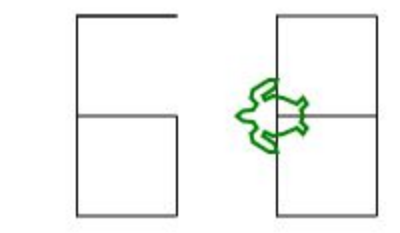

```
#include <simplecpp>
main_program{
        turtleSim();
        left(90);
        forward(100);
        right(90);
        penUp();
        forward(50);
```

```
penDown();
forward(50);
forward(-50);
right(90);
forward(100);
left(90);
forward(50);
left(90);
forward(50);
left(90);
forward(50);
penUp();
left(90);
forward(50);
left(90);
forward(150);
penDown();
left(90);
forward(100);
left(90);
forward(50);
left(90);
forward(100);
left(90);
forward(50);
left(90);
penUp();
forward(50);
left(90);
penDown();
forward(50);
wait(20);
```
Q7: Draw a board as follows

}

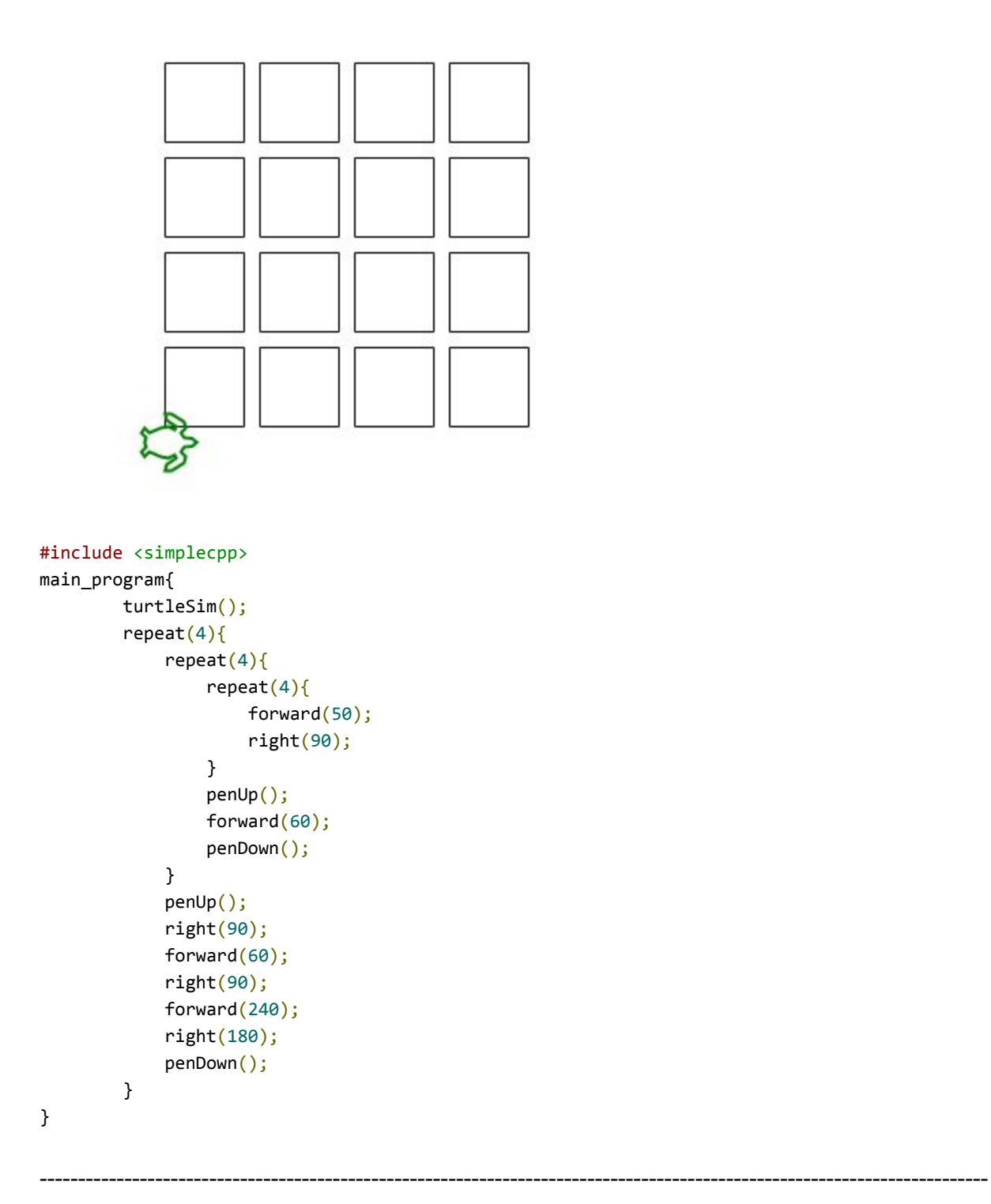

Q8: Draw a 5 point star like the one given below. What strategy will be required to generalize it to an N-point star? (You do not have to write a program for N-point star).

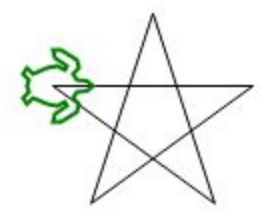

```
#include<simplecpp>
main_program{
      turtleSim();
       repeat(5){forward(100);
             right(144);
       }
      width(10);}
```